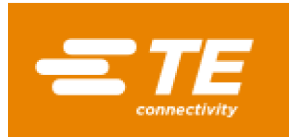

Current Date: 19-Oct-2017

## **TE Connectivity**

## Product Change Notification: E-17-013712

**Customer: Newark Electronics (1327156)** 

Location: Gaffney

**PCN Date: 10-OCT-17** 

Agreement: Agreement Unknown

TE would like to inform you of the following change(s) to the listed TE Connectivity Product. In case of any further questions about this change(s), please contact your TE Connectivity Sales Engineer. Affected part, drawing and/or specification numbers are listed on the attached sheet(s).

**General Product Description:** Univer Mate-N-Lok plug Housing

## **Description of Changes** Material upgrade for better supply chain.

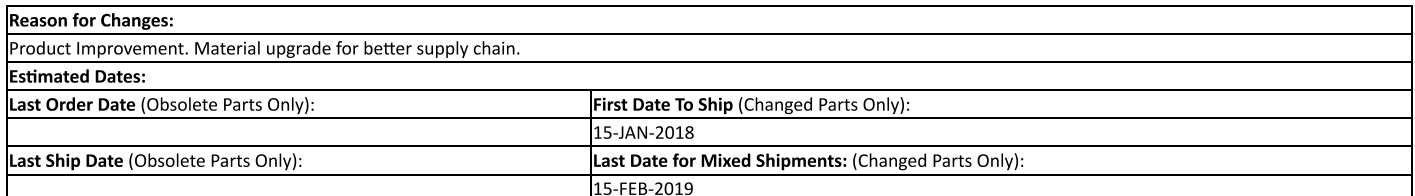

## Part Number(s) being Modified:

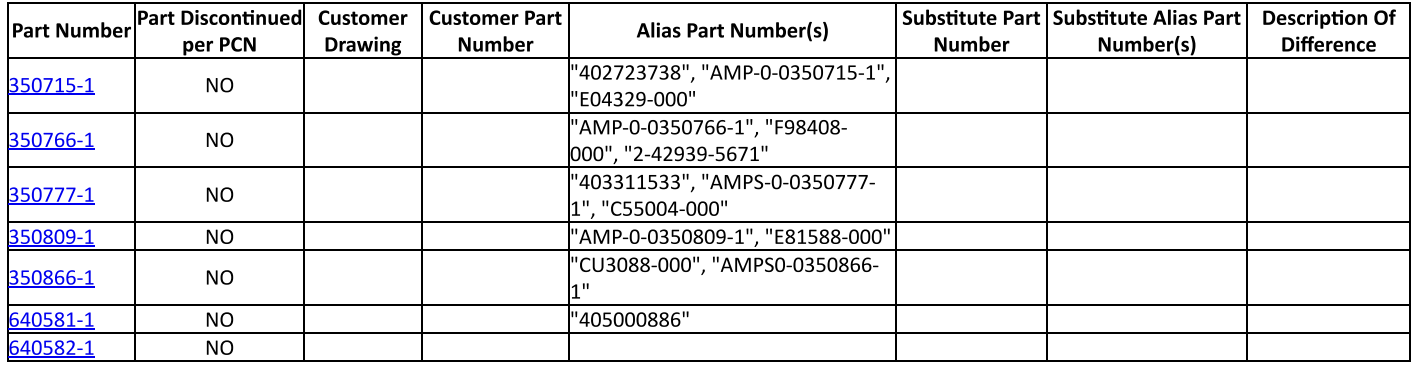